+41 31 300 55 99 info@edulog.ch

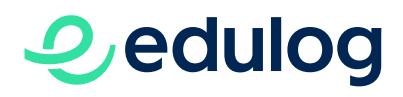

**TECHNISCHES** 

# Leitfaden zu den Attributen für Identitätsanbieter

5.2023 - Version 1.4

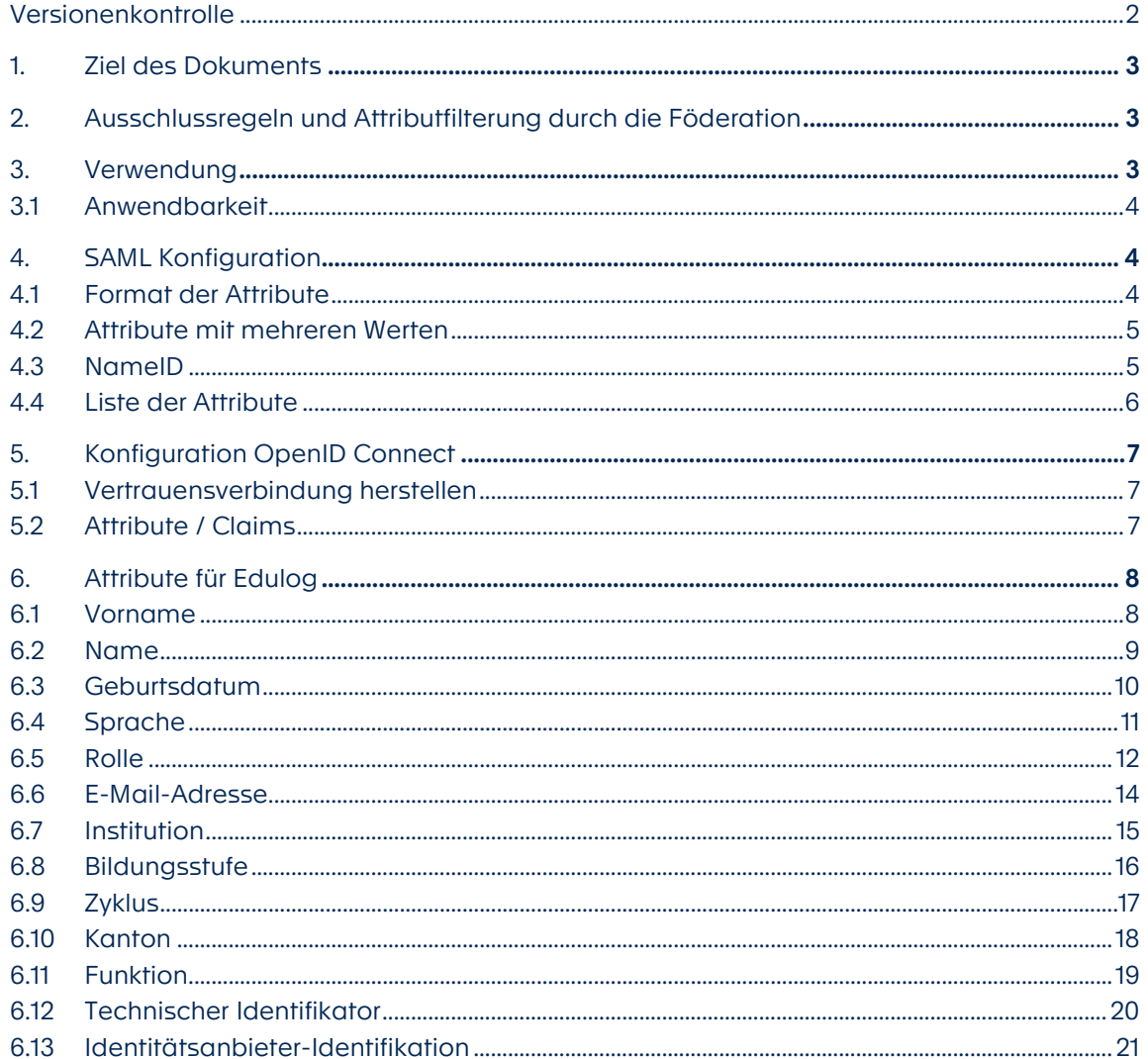

Föderation der Identitätsdienste im Bildungsraum Schweiz Fédération des services d'identité de l'espace suisse de formation Federazione dei servizi di identità nello spazio formativo svizzero Federaziun dals servetschs d'identitad en il spazi da furmaziun svizzer

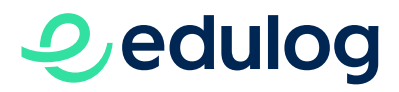

# <span id="page-1-0"></span>Versionenkontrolle

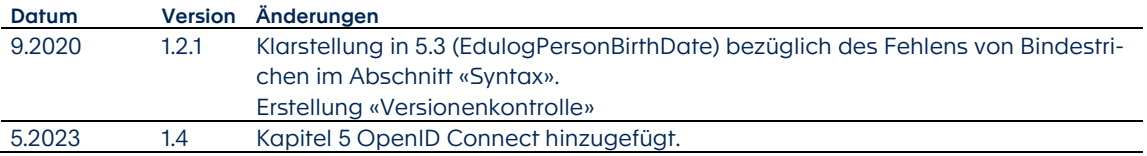

# *O*, edulog

# <span id="page-2-0"></span>1. Ziel des Dokuments

Damit die Föderation der Identitätsdienste als Broker zwischen den Dienstleistungsanbietern (SP) und Identitätsanbietern (IdP) fungieren kann, benötigt es einer gemeinsamen Schnittstelle zwischen diesen beiden Akteuren der Föderation: Die Dienstleistungsanbieter müssen wissen, welche Daten einer Identität sie verlangen dürfen und in welcher Form sie diese erhalten. Gleichzeitig müssen Identitätsdienste wissen, welche Attribute ihrer Identitäten notwendig sind, um einen Dienst eines SP verwenden zu können. Dazu müssen die Attribute, aus denen sich die digitalen Identitäten zusammensetzen, im Verzeichnis der IdP und in einem vordefinierten Format für diese vorhanden sein.

Dieser Leitfaden hilft den IdP, die Edulog beitreten, ihre digitalen Identitäten mit den Attributen anzupassen/zu vervollständigen, die von den SP im Rahmen des Betriebs der Föderation verlangt werden können. Einige dieser Attribute sind sicherlich bereits in den Verzeichnissystemen vorhanden, andere werden interne Änderungen erfordern. Ist beispielsweise ein Attribut im Verzeichnis des betreffenden IdP nicht vorhanden, muss der IdP sein Verzeichnisschema ändern, um es aufzunehmen, und dann die erforderlichen Datenwerte von Identitätsverwaltungen (bspw. Schulverwaltungslösungen) sammeln, um es zu vervollständigen.

Jeder SP wird in der Lage sein, eine Teilmenge von Attributen aus der Gesamtliste anzufordern, abhängig davon, was sein Dienst zum ordnungsgemässen Funktionieren benötigt.

# <span id="page-2-1"></span>2. Ausschlussregeln und Attributfilterung durch die Föderation

Ausschlussregeln zwischen den Attributen sind möglich: einige Attribute sind spezifisch für Schülerinnen und Schüler, andere nur für Erwachsene, Lehrpersonen oder andere Rollen. Für jedes der Attribute wird dies angegeben. Wenn ein IdP Werte in Attribute einführt, die nicht notwendig sind – z. B. Zyklus für einen Lehrer – kann der Wert des Attributs von der Föderation gefiltert und nicht an den SP weitergegeben werden. Dies ist z. B. beim Geburtsdatum der Fall, das in ein Attribut umgewandelt wird, welches nur das Geburtsjahr angibt.

Ein leerer Wert in einem Attribut wird von der Föderation als "unbekannt" behandelt. Wenn dieses Attribut für den Zugriff auf bestimmte Ressourcen des SP obligatorisch ist, wird der Zugriff nicht gewährt.

# <span id="page-2-2"></span>3. Verwendung

Das in den folgenden Tabellen dargestellte Feld «Attribut» ist der Name, der zur Beschreibung der von den IdP zu liefernden Werten verwendet wird. Jedes der untenstehenden Attribute kann spezielle Regeln für die Verwendung – z. B. nur für Erwachsene anwendbar – oder Ausschlussregeln bezüglich nutzbarer Werte enthalten.

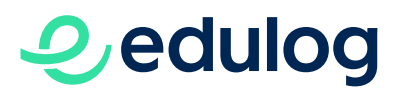

# <span id="page-3-0"></span>3.1 Anwendbarkeit

Für die Anwendbarkeit des Attributs auf den Personentyp wird eine visuelle Markierung definiert. Unterschieden wird zwischen Nicht-Lernenden (also notwendigerweise Erwachsene) und Schülerinnen und Schüler (die normalerweise, aber nicht unbedingt, minderjährig sind).

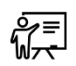

Attribut nur für Nicht-Lernende. Zum Beispiel: Lehrpersonen, Verwaltungsangestellte, ...

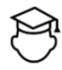

Attribut nur für Schülerinnen und Schüler

# <span id="page-3-1"></span>4. SAML Konfiguration

#### <span id="page-3-2"></span>4.1 Format der Attribute

Die Föderation verwendet standardmässig das SAML-Attributprofil "basic", wie in [https://www.oasis-open.org/committees/download.php/27819/sstc-saml-tech-overview-2.0](https://www.oasis-open.org/committees/download.php/27819/sstc-saml-tech-overview-2.0-cd-02.pdf) [cd-02.pdf](https://www.oasis-open.org/committees/download.php/27819/sstc-saml-tech-overview-2.0-cd-02.pdf) unter Punkt 4.4.3 definiert.

Das Profil verwendet das Element <saml:Attribute NameFormat=""> in der SAML-Assertion wie folgt:

urn:oasis:names:tc:SAML:2.0:attrname-format:basic

Wie die Form von Attributen in einer SAML-Assertion aussieht, zeigt das folgende Beispiel:

```
<saml:AttributeStatement>
  <saml:Attribute Name="uid" 
     NameFormat="urn:oasis:names:tc:SAML:2.0:attrname-format:basic">
        <saml:AttributeValue xsi:type="xs:string">myuid</saml:AttributeValue>
  </saml:Attribute>
  <saml:Attribute Name="mail" 
      NameFormat="urn:oasis:names:tc:SAML:2.0:attrname-format:basic">
        <saml:AttributeValue xsi:type="xs:string">myuid@testidp.ch</saml:AttributeValue>
  </saml:Attribute>
  <saml:Attribute Name="EdulogPersonRole" 
     NameFormat="urn:oasis:names:tc:SAML:2.0:attrname-format:basic">
        <saml:AttributeValue xsi:type="xs:string">teacher</saml:AttributeValue>
        <saml:AttributeValue xsi:type="xs:string">principal</saml:AttributeValue>
  </saml:Attribute>
</saml:AttributeStatement>
```
Die OID der Attribute werden in diesem Leitfaden zu Informationszwecken bereitgestellt. Wenn sie dennoch bei der Erstellung der Attribute eingesetzt werden müssen (z. B. in der Schemaerweiterung eines Microsoft Active Directory), sollten sie verwendet werden.

# **O**edulog

# <span id="page-4-0"></span>4.2 Attribute mit mehreren Werten

Das Beispiel des <AttributeStatement> oben zeigt den Fall des Attributs *EdulogPersonRole*, dessen Multiplizität «mehrere» ist. Hier hat die Identität zwei Rollen im IdP: *teacher* und *principal*.

Die Föderation Edulog unterstützt zwei Formen der Attributübergabe:

- 1. Wie im Beispiel oben angegeben. Für jeden Wert eines mehrwertigen Attributs wird ein <saml:AttributeValue ...> übergeben. Wenn möglich, sollten mehrwertige Attribute mit dieser Syntax übergeben werden.
- 2. Ein einzelner <saml:AttributValue ...> mit mehreren Werten, die durch eine vordefinierte Trennzeichenfolge getrennt sind: ## Ein Beispiel dafür wäre: <saml:AttributeValue xsi:type="xs:string">teacher##principal</saml:AttributeValue>

Diese zweite Version ist für einige IdP-Produkte erforderlich, die Version 1) der Übergabe mehrwertiger Attribute (noch) nicht unterstützen (z. B. *Azure AD*).

Solche IdP müssen daher OBLIGATORISCH mehrere Werte in ihrem Verzeichnis mit der Zeichenkette ## trennen.

z. B.: Für EdulogPersonLevel: secondary1##secondary2##primary

Stellen Sie sicher, dass, wenn nur ein Wert in einem mehrwertigen Attribut vorhanden ist, die vordefinierte Trennzeichenfolge nicht vorhanden ist.

# <span id="page-4-1"></span>4.3 NameID

Das Element <NameID> wird in SAML 2.0 verwendet, um das Subjekt der SAML-Assertion zu identifizieren, die von der Föderation an den IdP und vom IdP an die Föderation übermittelt wird. Es ist notwendig, dass das Element <NameID> die eindeutige Kennung dieses Subjekts (die uid) in seinem IdP ist.

Falls die uid innerhalb des IdP als username/UPN/samAccountName verwendet wird (d. h. uid=username), läuft der Login-Prozess wie folgt ab: Der Benutzer gibt sein Pseudonym auf Edulog ein. Die uid wird anschliessend im SAML-Request and den IdP gesendet.

Für den Fall «uid=username» muss man jedoch folgendes beachten: Wenn sich der Benutzername im IdP ändert (z. B. aufgrund einer Heirat), muss die Identität der Person deföderiert und schliesslich über die API-Funktion der Föderation erneut föderiert werden.

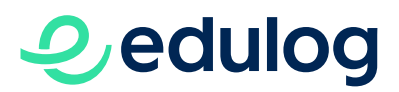

Die andere Möglichkeit ist, eine uid zu verwenden, die sich vom username unterscheidet, aber eindeutig ist (z. B. uid=*ObjectID* in *Azure*, die unabhängig vom username oder der E-Mail-Adresse ist). In diesem Fall könnte die Authentifizierung auf der IdP-Seite betroffen sein, und der Benutzer muss seinen username erneut eingeben, um sich in seinem IdP zu authentifizieren.

# <span id="page-5-0"></span>4.4 Liste der Attribute

In der folgenden Liste sind alle im folgenden Absatz aufgeführten Attribute aufgeführt. DAS ANGEGEBENE FORMAT DER ATTRIBUTE MUSS ZWINGEND EINGEHALTEN WERDEN (GROSS-UND KLEINSCHREIBUNG EINGESCHLOSSEN).

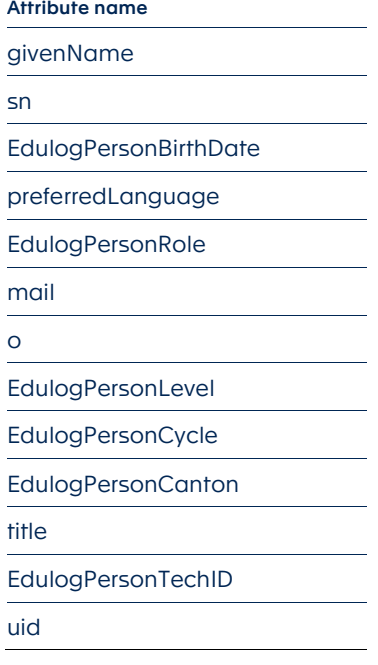

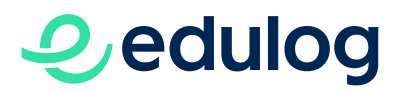

# <span id="page-6-0"></span>5. Konfiguration OpenID Connect

### <span id="page-6-1"></span>5.1 Vertrauensverbindung herstellen

Wie für SAML, muss auch für die OpenID Connect (OIDC) Implementierung vorgängig eine Vertrauensverbindung (creation of trust) zwischen dem IdP und Edulog hergestellt werden. Dazu muss der IdP eine JSON-Datei (JavaScript Object Notation) mit den nachfolgenden Werten zur Verfügung stellen:

- Beschreibung der Zugangspunkte (Endpoints)
- Aussteller (Issuer)
- Zertifikate für die Signatur
- Verschlüsselungsalgorithmen
- Client ID (vereinbart zwischen dem IdP und Edulog)
- Client Secret (wird von Edulog mitgeteilt)
- Ausserdem muss die URL der Weiterleitung (Redirect) zu Edulog beim IdP freigegeben sein

Die Edulog-OIDC-Konfiguration kann hier abgerufen werden:

Integration:<https://go.int.edulog.ch/auth/realms/edulog/.well-known/openid-configuration>

Produktion:<https://go.edulog.ch/auth/realms/edulog/.well-known/openid-configuration>

#### <span id="page-6-2"></span>5.2 Attribute / Claims

Die Attribute werden in OpenID Connect «Claims» genannt und sind im ID Token enthalten. Spezielles:

- Die UID muss sich im Claim mit dem Namen «sub» befinden.
- Die Edulog-Attribute müssen wie die anderen Attribute in einem eigenen Claim enthalten sein.
- Multiple Werte müssen in einer JSON-Tabelle (oder Array) geliefert werden.

```
{
  "exp" : 1668693362,
 "iat" : 1668675363,
 "auth time" : 1668675363,
 "jti": "7ed997fe-daa9-419c-a15b-6c780548bfac",
  "iss" : "https://go.edulog.ch/auth/realms/edulog",
  "aud" : "...",
  "sub" : <uid>, 
  "typ" : "ID",
 "azp" :: "..." "EdulogPersonRole" : [ "teacher", "principal" ],
  "mail" : "myuid@testidp.ch",
   ...
}
```
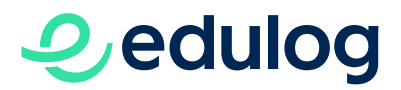

<span id="page-7-0"></span>Wie für SAML gelten die nachfolgenden Attribute.

# 6. Attribute für Edulog

Die Liste der für einen IdP erforderlichen Attribute lautet wie folgt:

# <span id="page-7-1"></span>6.1 Vorname

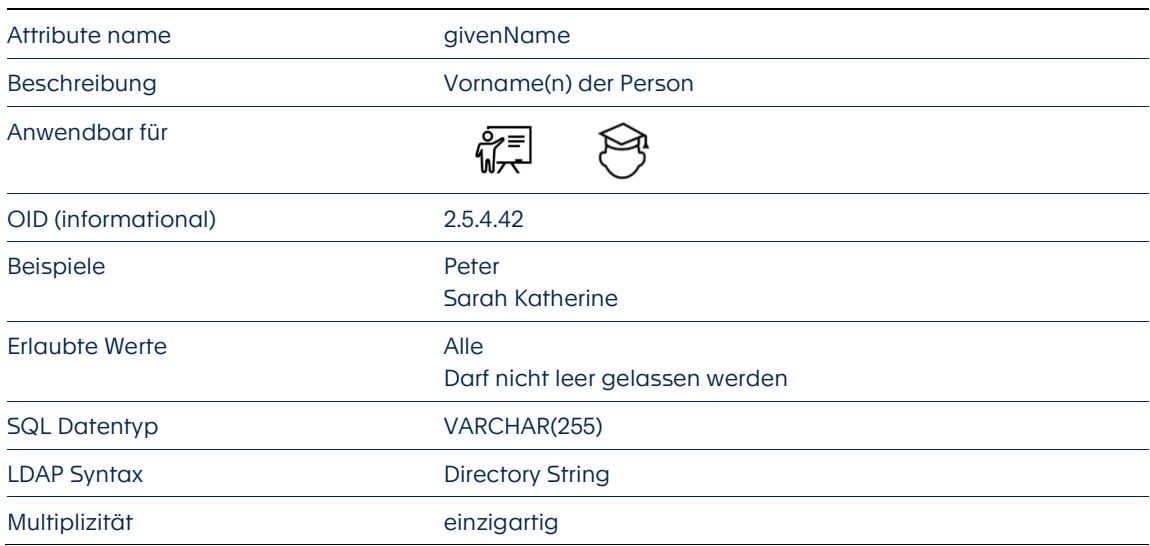

Ausschlussregeln: Keine. Alle Identitäten sind einbezogen.

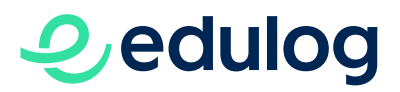

<span id="page-8-0"></span>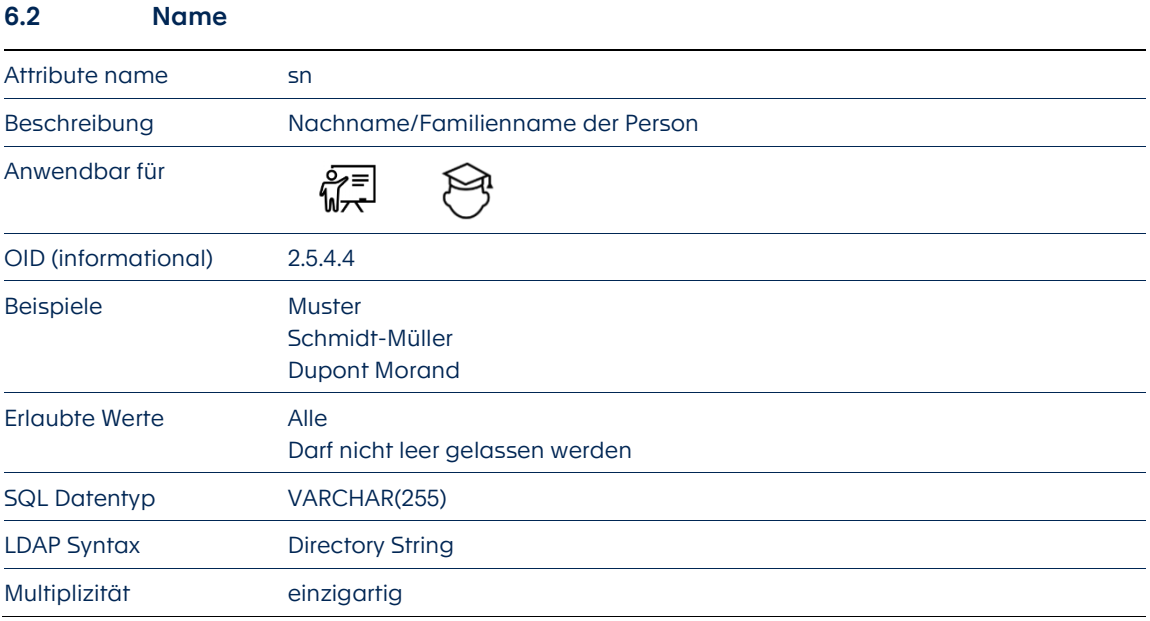

Ausschlussregeln: Keine. Alle Identitäten sind einbezogen.

Kommentar: Darf nicht leer gelassen werden, kann sich aber – z. B. nach einer Heirat oder Adoption – verändern.

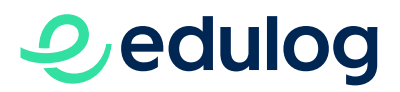

#### <span id="page-9-0"></span>6.3 Geburtsdatum

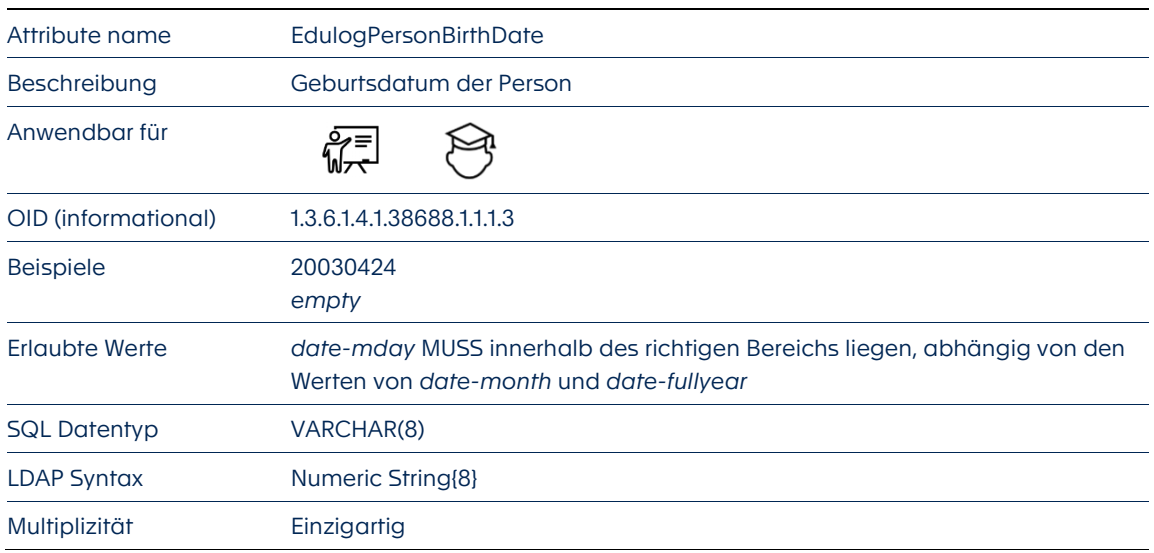

Ausschlussregeln: Keine. Alle Identitäten sind einbezogen.

Kommentar: Dieses Attribut ist für Schülerinnen und Schüler wichtiger als für Lehrpersonen (Erwachsene). Es erlaubt, das Alter zu kontrollieren und eine Altersklasse davon abzuleiten. Einige SP müssen rechtliche Beschränkungen hinsichtlich des Zugangs von Minderjährigen zu ihren Diensten beachten. Fehlt ein Wert in diesem Feld bei einer minderjährigen Person (erkannt durch das Attribut *EdulogPersonRole*), wird die Person standardmässig als minderjährig im niedrigsten Altersrang behandelt, d. h. < 6 Jahre alt (vgl. Attribut für SP, *EdulogPersonAgeCategory*)

Syntax: Basiert auf [«Date and Time on the Internet: Timestamps \(RFC3339\)»](https://tools.ietf.org/html/rfc3339). Verwendet wird das 'full-date'-Format aus Absatz 5.6, aber ohne die Bindestriche zwischen den verschiedenen Teilen:

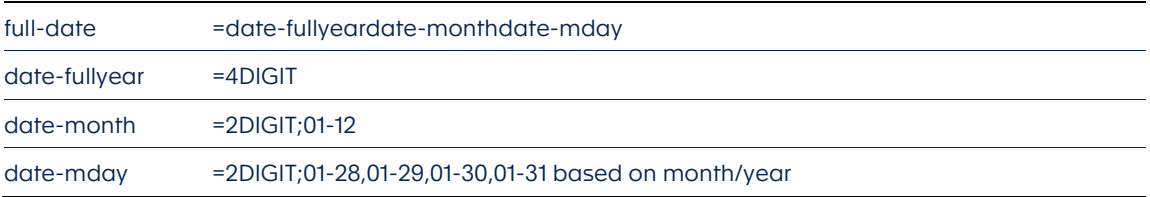

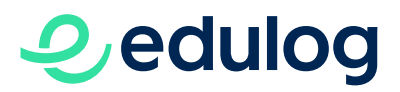

# Attribute name **preferredLanguage** Beschreibung Die primäre Kommunikationssprache der Person Anwendbar für 饶 OID (informational) 2.16.840.1.113730.3.1.39 Beispiele de-CH it-CH en Erlaubte Werte Nur die folgenden Werte sind zulässig: • *de*-CH • *fr*-CH • *it*-CH • *rm*-CH • *en* Dieses Feld darf leer gelassen werden SQL Datentyp ENUM<...> LDAP Syntax Directory String Multiplizität einzigartig

Ausschlussregeln: Keine. Alle Identitäten sind einbezogen.

<span id="page-10-0"></span>6.4 Sprache

Kommentar: Wenn der Wert nicht vom IdP bereitgestellt wird, bestimmt die Föderation den Wert entsprechend der Kantonssprache. Wenn der Kanton zweisprachig ist, ist dies die Sprache, die in diesem Kanton am meisten gesprochen wird. Kann für die Sprachauswahl in Anwendungen verwendet werden.

Syntax: In Anlehnung an [«Tags for Identifying Languages \(RFC5646\)»](https://datatracker.ietf.org/doc/html/rfc5646)

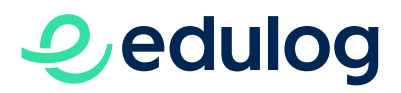

<span id="page-11-0"></span>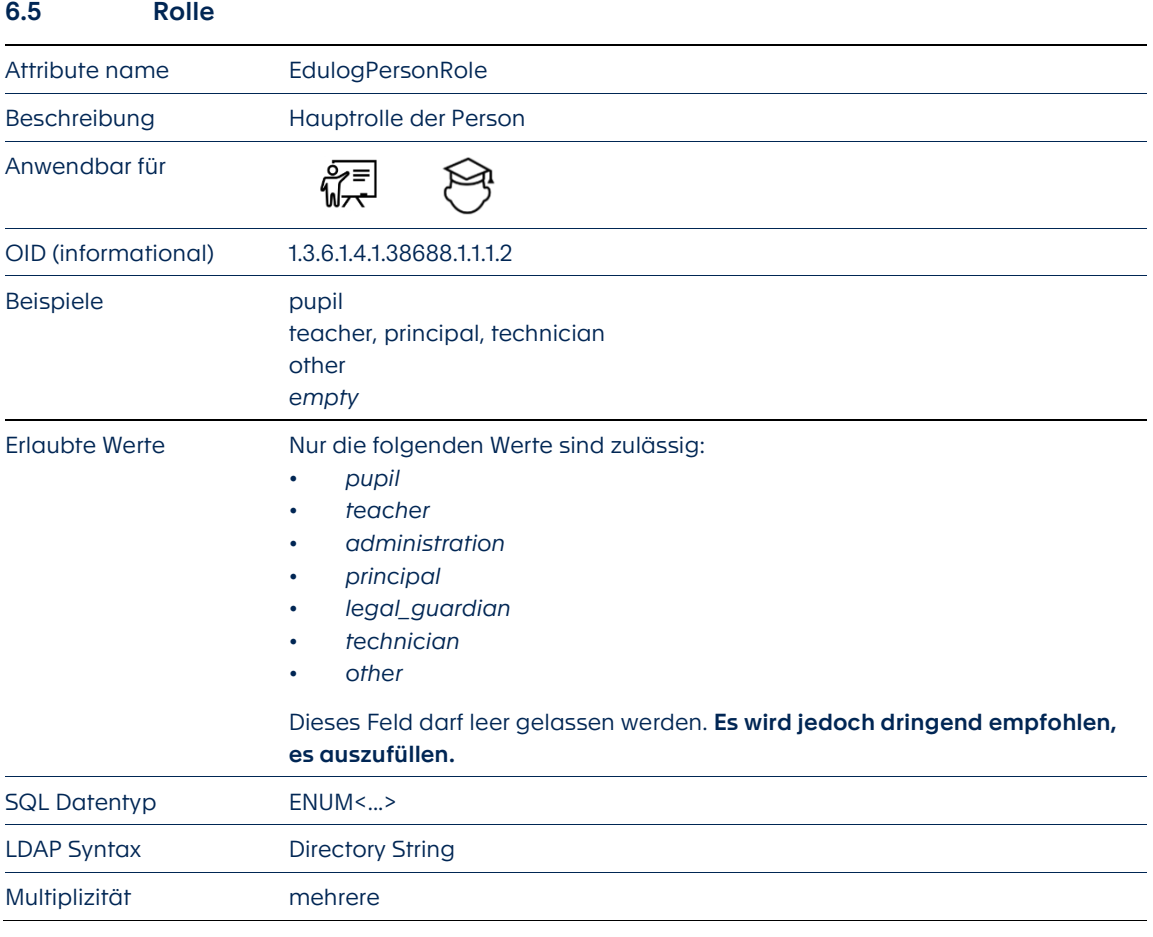

Ausschlussregeln: Keine. Alle Identitäten sind einbezogen.

#### Beschreibung der Werte:

- *empty* (*leer gelassenes Feld*): Die Rolle der Identität in der Bildungseinrichtung ist unbekannt. Wenn dieser Wert verwendet wird, wird die Föderation ihn nicht durch einen Standardwert ersetzen, um zu vermeiden, dass eine falsche Rolle zugewiesen wird. Keine Angabe in diesem Feld kann bedeuten, dass der Zugang zu einem Dienst extrem eingeschränkt, wenn nicht gar unmöglich wird. Es wird dringend empfohlen, die Rolle(n) der Person einzutragen.
- *pupil*: Schülerin/Schüler. Kann nicht in Verbindung mit einem anderen Wert kumuliert werden: einzigartig.
- *teacher*: Lehrperson. Kann in Verbindung mit folgenden Werten verwendet werden: *administration, principal, technician*.
- *administration*: Rolle im Zusammenhang mit der Schulverwaltung, aber nicht mit dem Unterricht. Auch ein Lehrer kann diese Rolle innehaben.
- *principal*: Rolle der Schulleitung. Vielleicht auch eine Lehrperson. Kann nicht kombiniert werden mit *administration*.

# *O* edulog

- *legal\_guardian*: die erziehungsberechtigte Autorität eines Kindes im Sinne des Zivilgesetzbuches. In der Regel die Eltern, der Betreuer, der Vormund. Nur wenn diese im IdP aufgenommen wurden.
- *technician*: technische Rolle in der Schule, z. B. IT-Manager, Sprachtherapeut, Instandhaltung. Kann mit der Position einer Lehrperson kombiniert werden.
- *other*: andere Stellen in einer Bildungseinrichtung, die nicht mit pädagogischen, administrativen oder technischen Aufgaben verbunden sind, z. B. Reinigung. Nicht unbedingt in einem IdP vorhanden, z. B. wenn die Person keinen Zugang zu Anwendungen hat.

### Syntax:

- Wenn *empty, other, pupil* oder *legal\_guardian* ausgewählt wird, kann es nicht mit anderen Werten kumuliert werden.
- *teacher, administration, principal, technician*: Sind kumulierbar. Ausnahme: *administration* und *principal* sind nicht kumulativ.
- Wenn eine der Rollen ausreicht, um auf einen angeforderten Dienst zuzugreifen, wird sie verwendet. Wenn mehr als eine Rolle vorhanden ist, prüft der SP die Rolle mit den Zugangsbedingungen zum Dienst – z. B. kann die Rolle *administration* den Zugang zu Diensten erlauben, die für eine Lehrperson nicht zugänglich sind.
- Wenn der IdP nicht mehrere Werte überträgt, die jeweils durch ein <saml:AttributeValue ...> getrennt sind (siehe Abschnitt 4.2) – z. B. im Fall von *Azure AD* – ist es OBLIGA-TORISCH, dass die Werte im SAML-Token durch die vordefinierte Trennzeichenfolge getrennt werden: ##

Beispiel: teacher##principal##technician

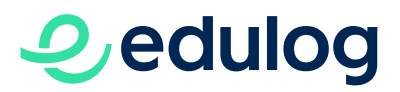

# Attribute name mail Beschreibung E-Mail-Adresse der Person Anwendbar für 編 OID (informational) 0.9.2342.19200300.100.1.3 Beispiele [peter.muster@institution.kanton.ch](mailto:peter.muster@institution.kanton.ch) Erlaubte Werte Alle, solange sie RFC4524 folgen SQL Datentyp VARCHAR(255) LDAP Syntax IA5 String {256} Multiplizität einzigartig

Ausschlussregeln: Keine. Alle Identitäten sind einbezogen.

Syntax: Gemäss [«COSINE LDAP/X.500 Schema \(RFC4524\)»](https://datatracker.ietf.org/doc/html/rfc4524) – Es gilt zu beachten, dass E-Mail-Adressen im Unterschied zu RFC4524 einzigartig sind. Gemeint ist die berufliche/schulische E-Mail-Adresse.

<span id="page-13-0"></span>6.6 E-Mail-Adresse

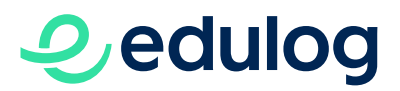

# <span id="page-14-0"></span>6.7 Institution

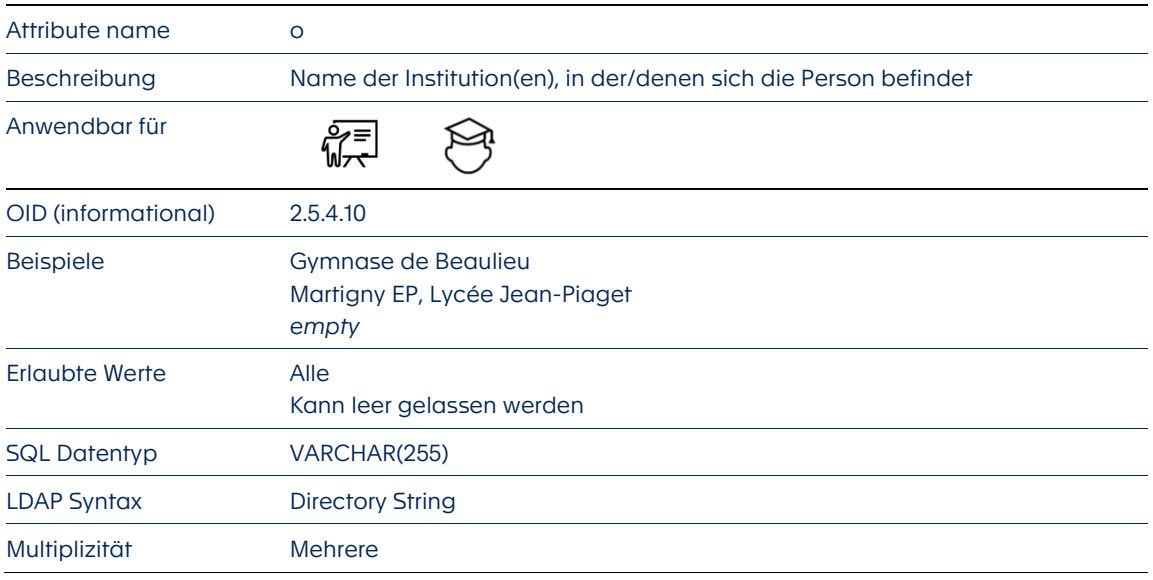

Ausschlussregeln: Keine. Alle Identitäten sind einbezogen.

Kommentare: Es ist zu beachten, dass häufig Kürzel verwendet werden (z. B. GIBB). Weiter ist zu beachten, dass es bei Lehrpersonen relativ häufig «mehrere» sein kann.

Syntax: Wenn der IdP nicht mehrere Werte überträgt, die jeweils durch ein <saml:AttributeValue ...> getrennt sind (siehe Abschnitt 4.2) – z. B. im Fall von *Azure AD* – ist es OBLIGA-TORISCH, dass die Werte im SAML-Token durch die vordefinierte Trennzeichenfolge getrennt werden: ##

Beispiel: Martigny EP##Lycée Jean-Piaget

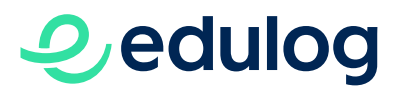

# <span id="page-15-0"></span>6.8 Bildungsstufe

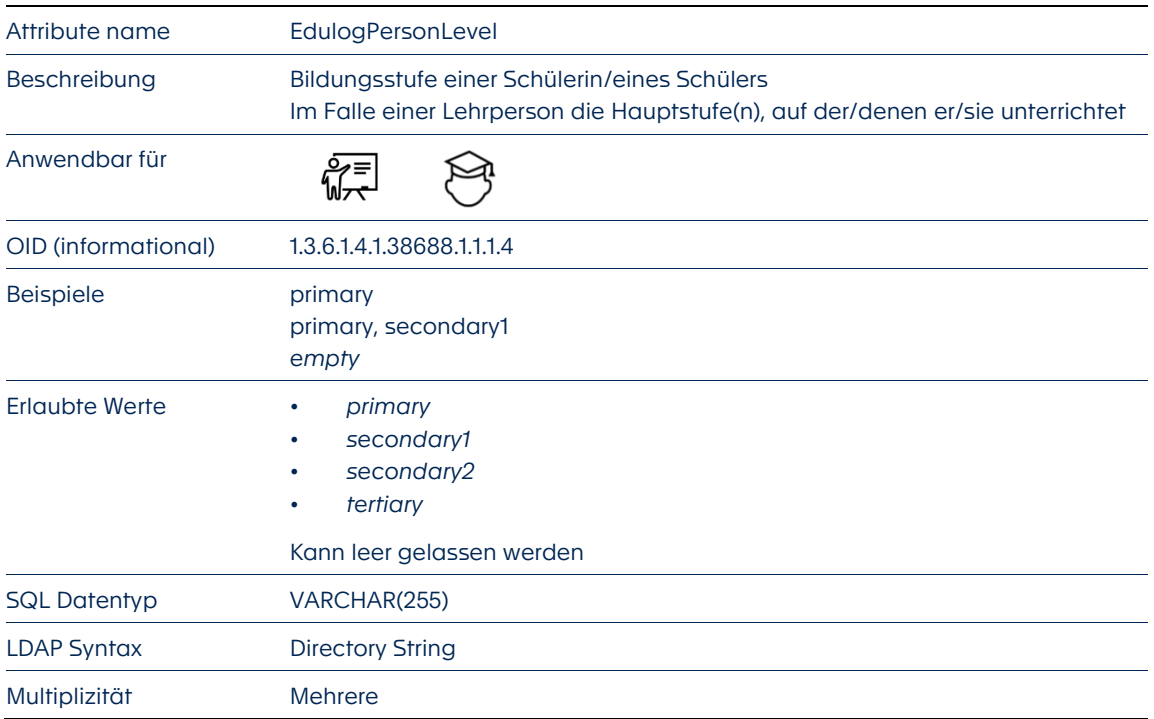

Ausschlussregeln: Keine. Alle Identitäten sind einbezogen.

Syntax: Wenn der IdP nicht mehrere Werte überträgt, die jeweils durch ein <saml:AttributeValue ...> getrennt sind (siehe Abschnitt 4.2) – z. B. im Fall von *Azure AD* – ist es OBLIGA-TORISCH, dass die Werte im SAML-Token durch die vordefinierte Trennzeichenfolge getrennt werden: ##

Beispiel: primary##secondary1##secondary2

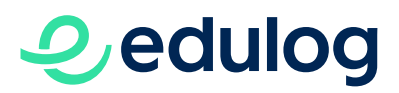

<span id="page-16-0"></span>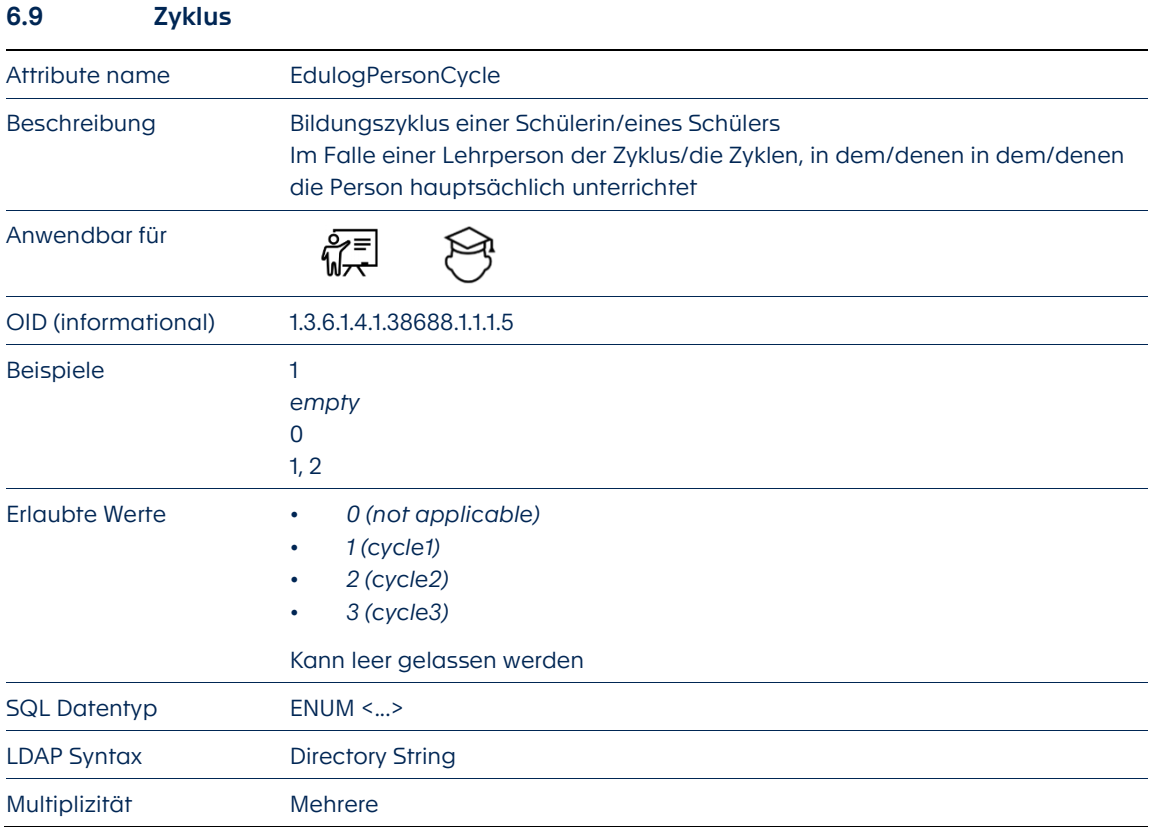

Ausschlussregeln: Keine. Alle Identitäten sind einbezogen.

Kommentar: Die verschiedenen Zyklen sind in den jeweiligen Lehrplänen (PER, Lehrplan 21, TI) beschrieben, siehe hierzu: https://edudoc.ch/record/111988/files/schuleintritt\_d.pdf

# Syntax:

- *0* = nicht zutreffend: für Fälle, in denen bekannt ist, dass die Person weder innerhalb des entsprechenden Zyklus unterrichtet wird noch in diesem arbeitet (z. B. ein Schüler der Sekundarstufe II oder ein Techniker).
- *empty* = Die Situation der Person ist nicht bekannt.
- Wenn der IdP nicht mehrere Werte überträgt, die jeweils durch ein <saml:AttributeValue ...> getrennt sind (siehe Abschnitt 4.2) – z. B. im Fall von *Azure AD* – ist es OBLIGA-TORISCH, dass die Werte im SAML-Token durch die vordefinierte Trennzeichenfolge getrennt werden: ## Beispiel: 0##1

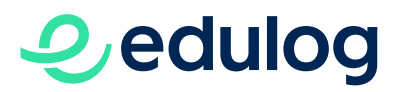

<span id="page-17-0"></span>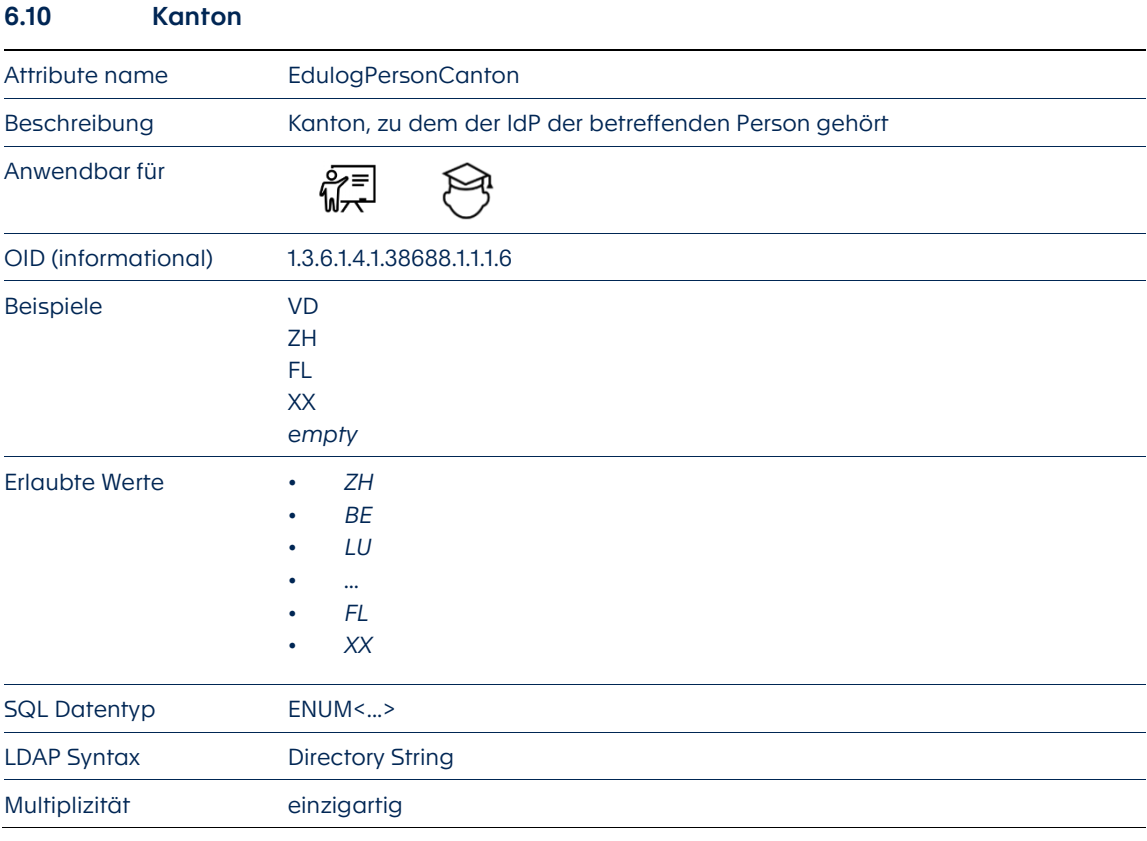

Ausschlussregeln: Keine. Alle Identitäten sind einbezogen.

Kommentar: Abkürzung des Kantons (gemäs[s Art. 84](https://www.admin.ch/opc/de/classified-compilation/19760247/index.html#a84) der Verkehrszulassungsverordnung VZV), der für die betreffende Identität zuständig ist. Wenn es aus irgendeinem Grund nicht möglich ist, zu wissen, zu welchem Kanton die Identität gehört, wird dieser Wert auf *empty* gesetzt. Sonderfall für Schulen im Ausland, die zwar von einem Kanton abhängen, aber möglicherweise ausländischem Recht unterliegen.

Syntax: Abkürzungen nach Art. 84 des VZV

- *FL*: für das Fürstentum Liechtenstein.
- *XX*: entspricht einem nicht-schweizerischen Gebiet (z. B. eine Schweizer Schule in Mexiko).

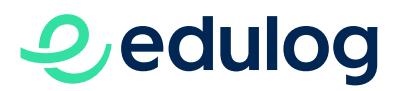

<span id="page-18-0"></span>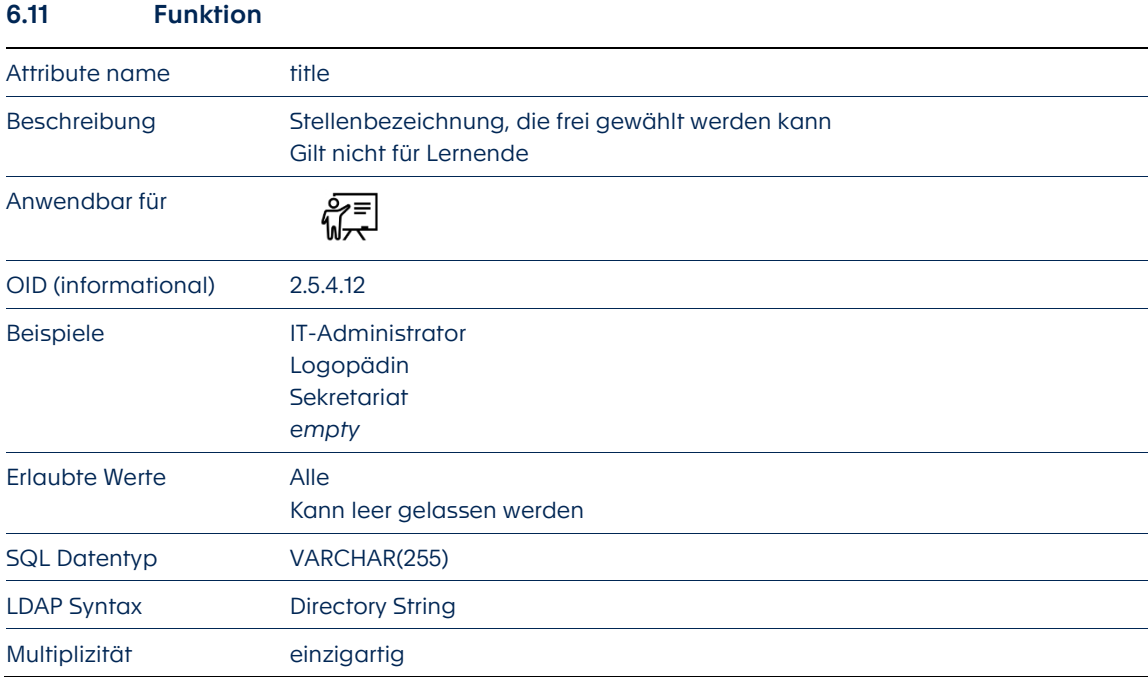

Ausschlussregeln: Gilt nicht für Lernende.

Syntax: Jeder IdP muss die verschiedenen Klassen von Funktionen innerhalb seines Geltungsbereichs identifizieren. Die Funktionen sind nicht unbedingt mit denen anderer Kantone/IdP vergleichbar.

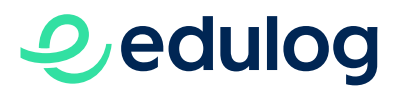

# <span id="page-19-0"></span>6.12 Technischer Identifikator

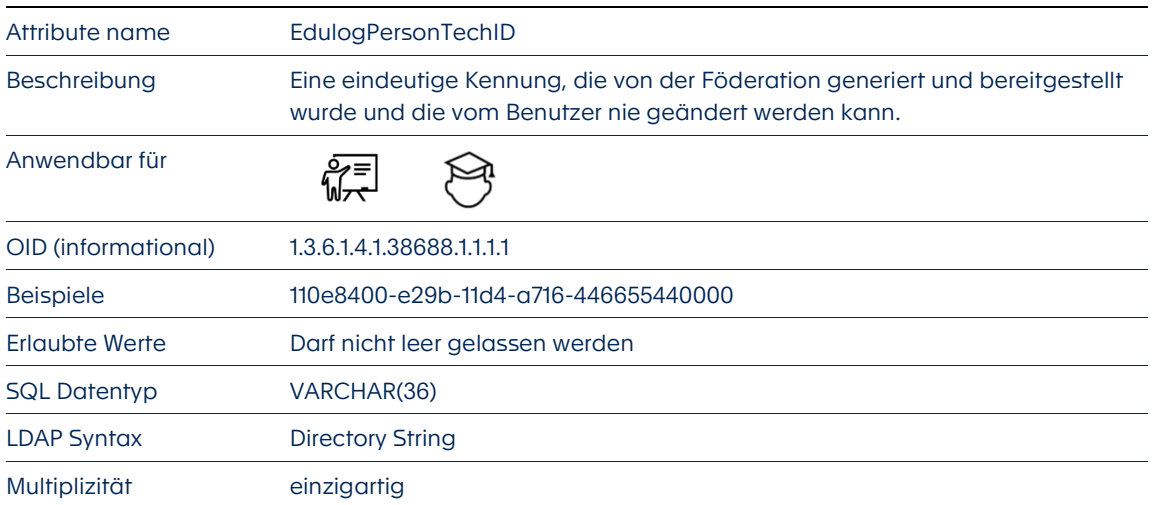

Ausschlussregeln: Keine. Alle Identitäten sind einbezogen.

Kommentar: Eine eindeutige Kennung, die von der Föderation generiert und bereitgestellt wurde und die vom Benutzer nie geändert werden kann.

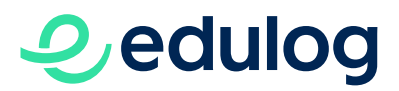

#### <span id="page-20-0"></span>6.13 Identitätsanbieter-Identifikation

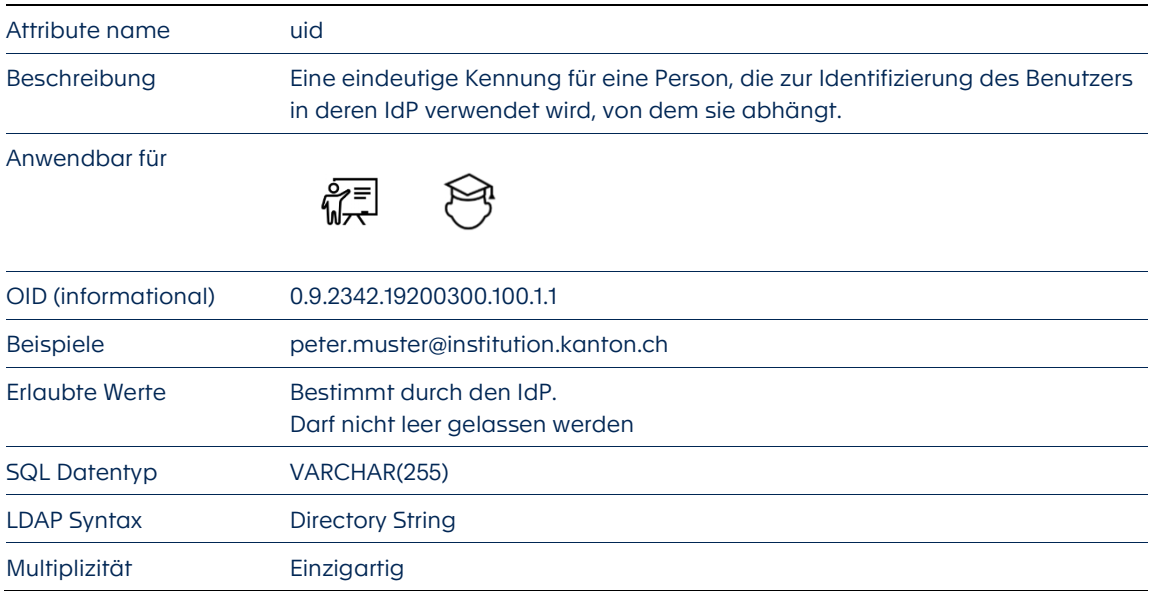

Ausschlussregeln: Keine. Alle Identitäten sind einbezogen.

Syntax: Wird vom IdP bestimmt. Muss mit dem angegebenen LDAP-Format kompatibel sein, muss EINZIGARTIG sein und darf sich im Verzeichnis des IdP nicht ändern.

Wenn der IdP auf einem Microsoft AD basiert, kann er die Werte des UPN-Attributs (*UserPersonalName*) vorrangig oder das *samAccountName*-Attribut verwenden. Wie angegeben, darf sich die Identifikation innerhalb des IdP nicht ändern.

Wenn uid=username (oder =*UserPersonalName* oder =*samAccountName*) und sich diese ändert (z. B. infolge einer Heirat), dann muss die Identität deföderiert und neu föderiert werden, damit Edulog die Eindeutigkeit der Identität aufrechterhalten kann.

Wenn uid<>username (oder UserPersonalName oder samAccountName) und er sich im Laufe der Zeit nicht ändern kann oder ändert (z. B. *Azure ObjectID*), dann ist es nicht notwendig erneut zu föderieren, falls sich der username ändert. Dies kann jedoch zu Problemen der Authentifizierung beim IdP führen.